**Handout Wizard Crack For Windows**

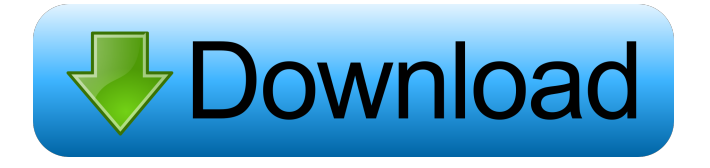

# **Handout Wizard Crack+ For PC [Updated]**

With the Cracked Handout Wizard With Keygen, you can create a professional handout from your Microsoft PowerPoint presentations. This add-in provides great quality and simplicity for your users. The tool allows you to personalize the handout in a few clicks with different color palettes, fonts, etc. You can easily change the size of the pages and add your own background. If you want to create a double page handout, you just have to select the Slide Master you want to use. The Handout Wizard allows you to create a common layout for all the presentations you create. If you want to change the design of the document, just click in the Personalize tab. The add-in also allows you to add a table of contents, save the document, set the time to expire, etc. And as if this add-in doesn't provide enough benefits, it can be used as a base for your AutoSave features. What's new in this version: Handout Wizard now includes a "Handout Builder" with easy editing tools to create presentations. Handout Wizard now includes a new "Slide" feature, so you can insert any pictures into the slides of your presentation! Handout Wizard 2.6.2 I can't get this to work. I have downloaded all the files and when I start it up it asks for a macro on the main menu, so I pick it up and nothing else happens. Have I missed something, or is this one of those programmes that just doesn't work Antonio Pulido - 11/14/2014 3:22 PM I can't get this to work. I have downloaded all the files and when I start it up it asks for a macro on the main menu, so I pick it up and nothing else happens. Have I missed something, or is this one of those programmes that just doesn't work Share This Page Welcome to the new Crosswalk.com! We've been around for a long time, but we've never been the primary browser for online sites like this one. We're proud to announce that we are finally joining hands with Crosswalk to bring you enhanced site experience. Crosswalk will be used as the foundation to create a smarter and faster online browsing experience. This partnership introduces many new features and also supports current Crosswalk features. We believe that together we're creating a much-needed

## **Handout Wizard Crack + With Keygen Download X64 [April-2022]**

Create a professional handout from your Microsoft PowerPoint presentations. Slide Selection: Select the slides you want to be included in the handout. Custom Layout: Customize the layout of the handout. Export: Export the handout to PDF, JPEG, PNG, GIF, TIF, BMP, WMF, EMF, HTML, SWF, EXE, SYS and WMV formats. Keymacro PowerPoint Add-In is a smart tool that allows you to convert your PowerPoint presentations to MP4/3GP/AVI/WAV video files for use on mobile devices such as iPod, iPhone, Zune, NDS and PSP. This is a powerful software, because it allows you to perform all types of conversions. The supported formats include MPEG-4 (H.264/MPEG-4 AVC), AAC/MPEG-4, AAC/MPEG-2, WMA/MPEG-2, H.264/MPEG-4 AVC, H.264/MPEG-4 AVC/AAC, MP3, MP3/AAC, FLAC, OGG, WAV, WMA, RAW, MOV, AVI, MPG, WV, JPEG, PNG, TIF, BMP, GIF, EMF and WMV. KEYMACRO PowerPoint Add-In Description: The keymacro software allows you to convert your PowerPoint presentations to video formats and convert PowerPoint to other media formats. Intuitive Interface: The interface is intuitive and easy to use. Preview: You can preview the converted files before saving them. Compression: You can compress and compress the videos to save disk space. MP4/3GP/AVI/WAV Video File: You can export your videos to MP4/3GP/AVI/WAV video files. Export in multiple formats: You can export your videos to MP4, MP3, AVI, MPEG-4, MPEG-2, MOV, WAV, FLAC, WMA, RAW, GIF, PNG, JPEG, TIF, BMP, EMF and WMV. Keymacro Software is a powerful, easy-to-use, and affordable tool designed to turn PowerPoint presentations into one-of-a-kind slideshows in just a few clicks. This PowerPoint slideshow software lets you easily convert your PowerPoint presentations into DVD and video formats for 81e310abbf

#### **Handout Wizard Crack+ With License Key Free Download**

Handout Wizard is a Microsoft PowerPoint add-in designed to create a professional handout from your presentations. This tool allows you to customize the handout with just a few clicks in order to quickly create the document. You can export all the slides from the presentation or select the ones that you need to include in the handout. The add-in is able to use custom layouts in order to create the handout with a different aspect. With the CSVM 3 Desktop (C#) Project, you can view, modify, and even create your own SharePoint 2010 and 2013 collections. Since we have decided to use C# as the primary language for the new project, we have also decided to create the CSVM project as a Universal Windows Application (UWP). By using a UWP you can run your CSVM 3 project on Windows 10 and Windows 10 mobile devices. The commercial application is a specialized tool for changing font sizes in Microsoft Word 2010, 2013, and 2016. This Add-In has a number of features that make it particularly suitable for use with web content and the Internet. The ACD Macro Wizard is a complete macro application. It has its own Macro Manager, a worksheet that can be used to record macros. The wizard offers a flexible interface, allowing you to see all functions available. The application features include: • Worksheet and Macro Manager for your macro creation. • A user-friendly interface for working with functions. • Easy file loading and saving. The LogToImmediate Macro enables you to create a macro that will run as soon as the macro was recorded. It is very useful for creating macros that can run, for example, from a Web page that creates a user account. It is especially useful for creating macros that execute a command when a user logs in to a computer. You can create macros that run when the user signs in, logs off, or changes their computer settings. Office Filing Plugin for Google Drive allows you to synchronize your files with Google Drive. You have ability to access your files from anywhere: Windows, Mac, Android, iOS, and other platforms. You can search, edit, delete, and upload files, edit tags and comments, and modify file permissions. Google Drive stores files in Cloud, so there is no need to upload files to your personal computer. Personalize the background of your word document with a series of customizable styles. Includes over 70 pre-designed styles and 1000+ different border

## **What's New in the Handout Wizard?**

Handout Wizard for Microsoft PowerPoint provides the option to create professional handout. The add-in helps you to: - Select the slides you want to add to the handout - Export the slides with their structure and style - Save the document - Print the handout - Insert the handout in the document - Change the background and text color - Change the layout of the handout Requirements: - The version of the add-in requires Microsoft PowerPoint 2007 or above. - This version is compatible with: - Microsoft PowerPoint 2007 or above - Microsoft PowerPoint 2010 or above - Microsoft PowerPoint 2013 or above - Microsoft PowerPoint 2016 or above - Microsoft PowerPoint 2019 or above

# **System Requirements:**

OS: Windows 7 (32-bit and 64-bit versions are supported) Windows 7 (32-bit and 64-bit versions are supported) Processor: 2.4 GHz or faster processor 2.4 GHz or faster processor Memory: 2 GB RAM (16 GB or more is recommended) 2 GB RAM (16 GB or more is recommended) Video: DirectX 9 graphics card or newer DirectX 9 graphics card or newer Hard Disk: At least 20 GB of free hard disk space At least 20 GB of free hard disk space DirectX:

<https://pediatricptpal.com/wp-content/uploads/2022/06/heaalys.pdf> <http://kalibatacitymurah.com/wp-content/uploads/2022/06/talirhyt.pdf> <https://stealthilyhealthy.com/wp-content/uploads/2022/06/bilhwill.pdf> <https://us4less-inc.com/wp-content/uploads/AccessPort.pdf> <http://dirkjuan.com /wp-content/uploads/2022/06/belchar.pdf> [https://kyivartweek.com/wp-content/uploads/2022/06/Offline\\_Explorer\\_Enterprise.pdf](https://kyivartweek.com/wp-content/uploads/2022/06/Offline_Explorer_Enterprise.pdf) <https://www.imoc.cc/wp-content/uploads/2022/06/denlneva.pdf> [http://dlv.baglearn.com/blfiles/Pretty\\_Database\\_Explorer.pdf](http://dlv.baglearn.com/blfiles/Pretty_Database_Explorer.pdf) <https://www.ossmediterraneo.com/wp-content/uploads/2022/06/wynulek.pdf> <https://coleccionohistorias.com/wp-content/uploads/2022/06/rebeaby.pdf>